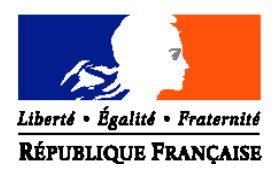

### MINISTERE DE L'AGRICULTURE, DE L'ALIMENTATION, DE LA PECHE ET DES AFFAIRES RURALES

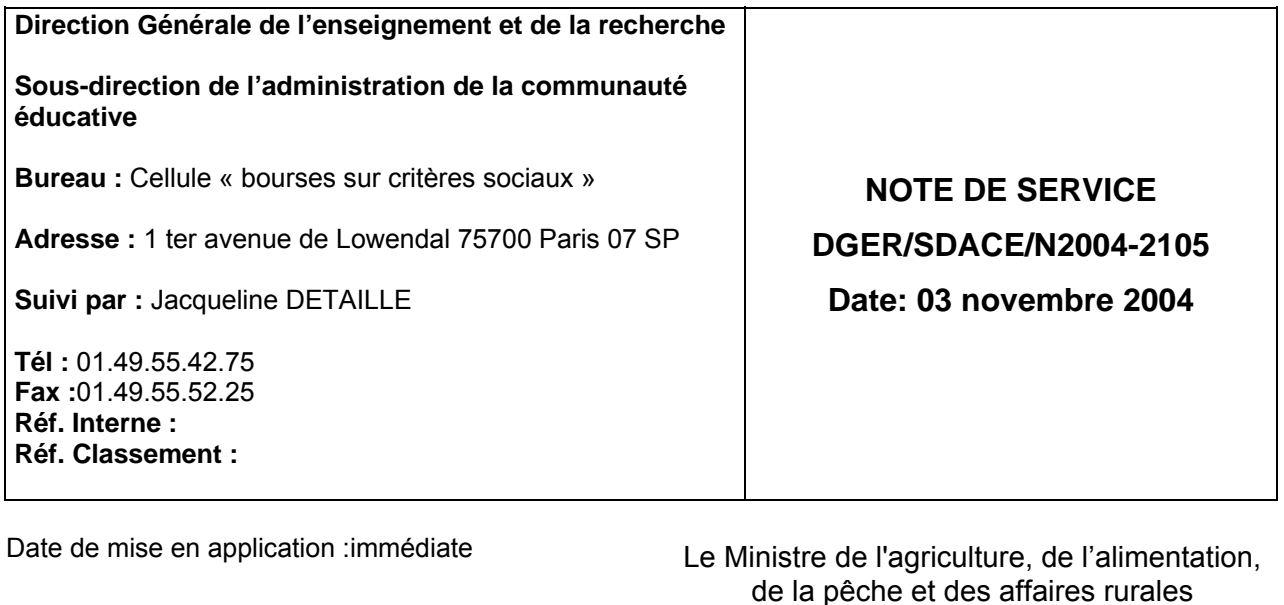

**Annule et remplace :**la note de service DGER/SDACE/N2003-2072

à Madame et Messieurs les Directeurs Régionaux de l'Agriculture et de la Forêt

Nombre d'annexes: 6

**Objet :** bourses nationales de l'enseignement secondaire agricole public et privé sous contrat – formation initiale – année scolaire 2004-2005.

**Bases juridiques :** circulaire B.6 n°4898 du 14 octobre 1963, E.171 et E.172 du 6 novembre 1964, E.203 du 22 janvier 1965 et n°3267 A .416 du 2 juin 1966.

**Résumé :** La présente note de service a pour objet de reconduire les dispositions antérieures et en préciser certaines, ainsi que de fixer le calendrier qu'il convient d'adopter pour le traitement des demandes de bourses de l'enseignement secondaire agricole au titre de l'année scolaire 2004-2005.

**Mots-clés :** ENSEIGNEMENT AGRICOLE, BOURSES.

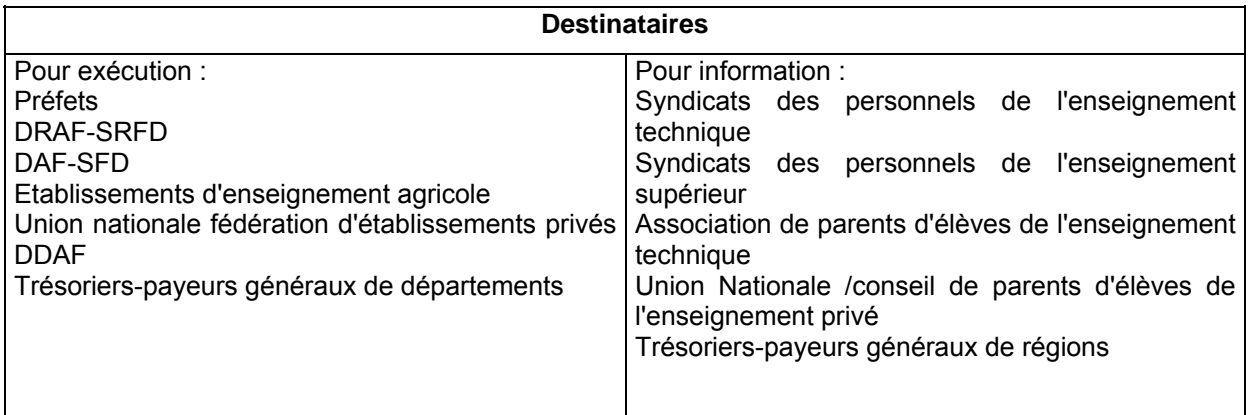

La présente note de service a pour objet de reconduire les dispositions antérieures et en préciser certaines, ainsi que de fixer le calendrier qu'il convient d'adopter pour le traitement des demandes de bourses de l'enseignement secondaire agricole au titre de l'année scolaire 2004-2005.

Au cours du mois de août et comme les années précédentes, une enveloppe provisionnelle sera mise à disposition des Directions Départementales de l'Agriculture et de la Forêt pour permettre d'une part, un paiement rapide des bourses reconduites, et d'autre part, assurer avant la fin Novembre, le paiement du maximum de bourses nouvelles.

Les nouveautés résident dans :

#### **La poursuite de la mise en œuvre d'une nouvelle application informatique pour le traitement et la gestion des dossiers de bourses voir annexe VI.**

Cette application conduira à une simplification administrative certaine: ainsi, il ne sera plus nécessaire de transmettre les comptes-rendus schématiques (tableaux B1 et B2 du logiciel LUCIOLE) à l'administration centrale : **les tableaux B1 et B2 dûment validés** seront directement accessibles et pris en compte par la cellule « bourses sur critères sociaux ».

### **Certains éléments de simplification administrative :**

Conformément à la circulaire relative à la nomenclature des pièces justificatives des dépenses de l'Etat, **le modèle de procuration** à établir pour permettre le paiement des bourses des familles aux associations de gestion des établissements privés est simplifié (modèle en annexe II ).

### Le calcul de **détermination d'un « quotient familial » est supprimé**.

Les Directeurs Régionaux de l'Agriculture et de la Forêt ( Services Régionaux de la Formation et du Développement) veilleront à la stricte application des présentes instructions et me feront part dans les meilleurs délais des difficultés qu'ils pourraient rencontrer.

# **I. Objet des bourses et des aides**

Les bourses d'études et les aides financières diverses sont destinées à contribuer à l'entretien des élèves aptes à entreprendre ou à poursuivre des études et dont les ressources familiales ont été reconnues durablement ou temporairement insuffisantes.

Selon les termes du code de l'éducation ( article L531-4 et L531-5), des bourses nationales bénéficient aux élèves inscrits dans les établissements d'enseignement visés au titre VIII du code rural.

Elles sont attribuées, sous réserve de recevabilité de la demande, en fonction des ressources et des charges des parents, appréciées en fonction d'un barème national fixé chaque année par arrêté interministériel et publié au bulletin officiel du ministère de l'éducation nationale. Ce barème est appliqué aux élèves relevant du ministère de l'agriculture et de la pêche, afin de leur assurer un traitement égal avec leurs homologues relevant du ministère de l'éducation nationale, de l'enseignement supérieur et de la recherche.

Outre les bourses sur critères sociaux, qui font l'objet de cette note de service, il convient de citer, pour mémoire, les autres aides possibles :

Les remises de principe d'internat ( note de service DGER/SG/N87/n°2035 du 24 août 1987)

Le fonds social lycéen (circulaire DGER/sdACE/C97-2006 du 7 octobre1997)

# **II. Conditions d'attribution des bourses**

# **A. Conditions générales**

### **1. Conditions de scolarisation**

Sont susceptibles de bénéficier des bourses sur critères sociaux, les élèves qui suivent une formation initiale par la voie scolaire dans :

Un centre de formation initiale d'un établissement public local d'enseignement et de formation professionnelle agricole (LPA, LEGTA)

Une classe d'un établissement privé, lorsqu'elle est sous contrat d'association avec le ministère de l'agriculture, de l'alimentation, de la pêche et des affaires rurales .

Les SRFD mettront à disposition des établissements instructeurs de leur région une liste des classes sous contrat du département concerné.

### **2. Conditions de nationalité**

Peuvent bénéficier des bourses sur critères sociaux :

Les élèves de nationalité française,

Les élèves de nationalité étrangère, résidant régulièrement avec leur famille (père et mère du candidat, ainsi que ses frères et sœurs d'âge scolaire et à charge) en France.

Toutefois, en application de l'article 12 du règlement de la CEE n°1612/68 du 15 octobre 1968, l'obligation de résidence en France de la famille du candidat, n'est pas opposable aux ressortissants des Etats membres de l'Union européenne . Il suffit, pour que ceux-ci puissent bénéficier d'une bourse nationale d'études du second degré, que l'un des parents soit – ou ait été - employé sur le territoire français.

### **B. Critères sociaux d'attribution des bourses**

Les critères sociaux d'attribution des bourses sont applicables aux élèves qui remplissent les conditions générales définies au chapitre A. ci-dessus.

Ces bourses n'ont pas pour objet de se substituer à l'aide alimentaire, telle que définie par l'article 203 du code civil, et confirmée par la loi n°2002-305 du 4 mars 2002 relative à l'autorité parentale, qui impose aux parents d'assurer l'entretien de leurs enfants, même majeurs, tant que ceux-ci ne peuvent subvenir à leurs propres besoins. Ainsi, ces bourses constituent une aide complémentaire à celle de la famille.

En conséquence, les bourses sur critères sociaux sont attribuées en fonction des ressources et des charges parentales, appréciées au regard d'un barème national.

#### **1. Ressources à prendre en compte :**

#### a) Année de référence

Pour toutes les catégories socioprofessionnelles, les ressources à prendre en considération sont celles figurant sur la ligne **« revenu fiscal de référence »** de l'avis d'imposition ou de non imposition concernant **les revenus perçus** en 2002. Par rapport au revenu brut global, utilisé précédemment, le revenu fiscal de référence intègre les déductions pour pensions alimentaires, les abattements pour personnes âgées , ainsi que divers revenus non pris en compte par le revenu brut global ; il est aussi employé dans la procédure utilisée en collège.

En principe, aucune déduction n'est à opérer sur le montant exprimant le « revenu fiscal de référence » de la famille.

Par ailleurs, il n'y a pas lieu de réintégrer dans les ressources les ressources non imposables ( prestations familiales : allocations familiales, prestations logement, RMI, fonds national de solidarité,...)

Pour des raisons d'équité, il est important de retenir l'année 2002 comme unique année de référence des revenus considérés car les plafonds de ressources appliqués à la présente campagne de bourses ont été déterminés sur cette même base temporelle.

Cependant, lorsque les familles font état d'une modification très profonde et durable de leur situation postérieure à 2002, les revenus de l'année 2003, voire 2004 pourront être retenus.

Dans ce cas, pour évaluer les ressources des familles, il convient de prendre en compte les revenus effectivement perçus pendant l'année 2003. Afin de les comparer aux revenus pris en considération par le barème d'attribution des bourses nationales d'études du second degré de lycée applicable pour l'année scolaire 2004-2005, il est nécessaire de leur appliquer :

Un abattement correspondant à l'évolution des revenus mesurée par l'Institut national de la statistique et des études économiques entre 2002 et 2003 (soit 1,6%). Un abattement de 1,6 % sera appliqué aux revenus de 2004. Les abattements autorisés par la réglementation fiscale afin de reconstituer le revenu fiscal de référence. Pour les salariés, il s'agit généralement des abattements de 10 % et 20 %.

### b) Justification des ressources

Les familles imposables sur le revenu justifient de leurs ressources par l'avis d'impôt sur le revenu (imprimé 1533M) adressé aux contribuables par les services fiscaux.

Les familles non imposables seront invitées à faire la preuve de leurs ressources par la production de l'avis d'impôt sur le revenu (imprimé 1534). En effet, même si les citoyens ne sont pas obligés, de par la loi, de souscrire une déclaration de revenus auprès des services fiscaux, ils ont tout intérêt à le faire s'ils veulent bénéficier d'aides sociales.

Cependant, l'absence de ce document ne saurait priver les demandeurs, qui se trouvent parmi les familles les plus défavorisées, de voir leur dossier examiné à la lumière de toute autre justification de ressources.

### c) Cas particuliers

Dans les cas complexes, il convient de prendre en compte le revenu fiscal de référence de la personne qui déclare l'enfant fiscalement à charge.

### Candidats boursiers placés sous tutelle

Dans la mesure où le tuteur a la charge permanente et effective de l'élève au sens de la réglementation sur les prestations familiales, et lorsqu'il fait figurer son pupille dans sa déclaration de revenus –bénéficiant ainsi d'une demi- part fiscale supplémentaire-, les ressources du tuteur doivent être prises en considération.

### Concubinage – P.A.C.S.

S'agissant des situations de concubinage, une jurisprudence récente a rappelé que la qualité de la famille ne peut être reconnue sur le seul fondement de la communauté de vie, sauf si la demande de bourse est formulée pour un enfant commun ou si la mère de l'enfant ne dispose pas de ressources propres.

En ce qui concerne les personnes qui ont contracté un pacte civil de solidarité, les demandes de bourses sont traitées comme pour les situations de concubinage jusqu'à ce qu'elles fassent l'objet d'une imposition commune. En effet, je vous précise que, conformément à l'article 4 de la loi n°99-944 du 15 novembre 1999 relative au pacte civil de solidarité, les personnes qui ont conclu un pacte civil de solidarité ne feront l'objet d'une imposition commune qu'à compter du troisième anniversaire de l'enregistrement du pacte : l'imposition sera établie à leurs deux noms séparés par le mot « ou ».

Toutefois, les personnes vivant en concubinage ou ayant contracté un pacte civil de solidarité ne pourront pas se voir attribuer les trois points de charge « père ou mère élevant seul un ou plusieurs enfants » conformément aux dispositions de la loi n°99-944 du 15 novembre 1999 qui définit les situations de ces personnes.

### **Divorce**

Dans le cas particulier du divorce avec autorité parentale conjointe, le jugement précise la résidence de l'enfant ainsi que le montant de la pension alimentaire. Il convient alors de prendre en compte le revenu fiscal de référence de la personne chez qui réside l'enfant et qui le prend en charge fiscalement.

En cas de remariage, l'examen de la demande de bourse doit être fait au vu des ressources du couple reformé prenant en charge fiscalement l'enfant issu d'un premier mariage.

#### **2. Charges de la famille**

Les charges familiales (correspondant à la situation actuelle de la famille) sont évaluées en points.

A chaque situation, correspond un certain nombre de points, dits de charge :

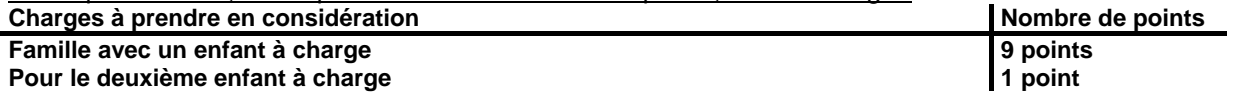

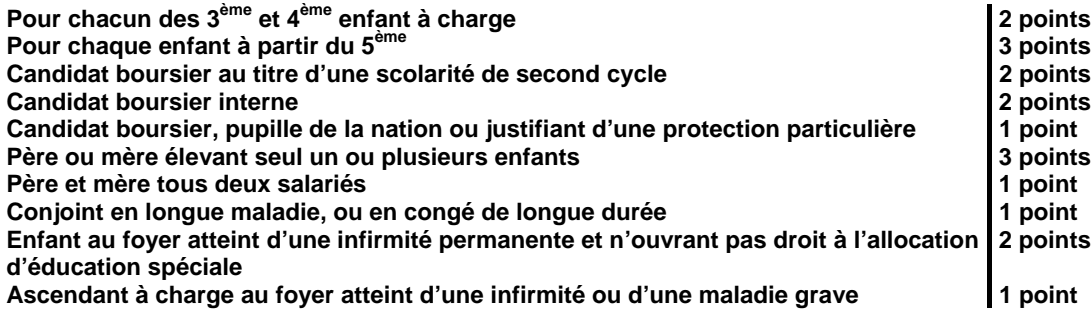

- second cycle : seconde, première, terminale conduisant à un baccalauréat de l'enseignement général, technologique, ou professionnel ; à un brevet de technicien agricole; troisième année de C.A.P A. en trois ans (après la 5ème) ; première et deuxième années de B.E.P.A et de C.A.P.A en deux ans .
- point pour longue maladie ou longue durée : ce point est en outre accordé aux familles dont l'un des conjoints perçoit une pension d'invalidité ou une allocation aux adultes handicapés et n'exerce pas d'activité professionnelle

### **3.Barème d'attribution (cf. annexes III)**

**Les plafonds de ressources au dessous desquels une bourse peut être accordée sont fixés par arrêté interministériel, ils ne peuvent donc être modifiés que par le même acte réglementaire** ; ils font l'objet d'un relèvement de 1,6% par rapport au barème en vigueur pour l'année scolaire 2003/2004.

Vous trouverez ci-joint, le barème qui sera utilisé pour l'examen des candidatures des bourses déposées au titre de l'année scolaire 2004-2005 ou pour la révision des dossiers soumis à vérification, notamment en cas de redoublement ou de changement d'orientation.

Il vous est également notifié, s'agissant de la détermination du nombre de parts, le tableau de détermination du nombre de parts établi en fonction des ressources et du nombre de points de charge.

### **4. complément pour bourse au mérite**

Un complément de bourse dit « bourse au mérite » peut être attribué à certains élèves boursiers en application de la circulaire DGER/SDACE/C 2002-2010 du 3 septembre 2002.

### **5. Crédit complémentaire spécial**

Un crédit complémentaire spécial est ouvert dans l'enseignement technique agricole public et privé depuis le 1<sup>er</sup> janvier 1987, dans le cadre de la parité avec le régime des bourses de l'éducation nationale. Ce crédit est délégué en début d'année civile.

#### a) Objet du crédit complémentaire spécial

Le crédit complémentaire spécial doit être prioritairement utilisé pour octroyer des bourses provisoires à des familles qui, n'ayant pas demandé ou obtenu une bourse dans le cadre de la procédure normale, se trouvent, par suite d'évènements graves et imprévisibles, dans une situation financière ne leur permettant plus d'assumer tout ou partie des frais d'études de leurs enfants.

Dans la limite des crédits délégués, il peut également permettre d'accorder des bourses nouvelles ou des augmentations de bourses à des familles qui n'y ont pas droit en application du barème, mais dont la situation paraît particulièrement digne d'intérêt et sur laquelle le chef d'établissement a pu appeler l'attention. Cet intérêt peut être fondé sur des conditions particulières de scolarisation.

La bourse attribuée dans le cadre du crédit complémentaire spécial ne peut dépasser le montant d'une bourse maximale attribuée, selon le barème en vigueur, pour tous les élèves boursiers. S'il s'agit d'une augmentation de bourse, c'est l'ensemble ( bourse initiale plus C.C.S.) qui ne peut dépasser le montant d'une bourse maximale attribuée, selon le barème en vigueur, pour tous les élèves boursiers.

Par ailleurs, la situation des familles bénéficiant de bourses hors barème, de maintiens exceptionnels ou de bourses provisoires doit être systématiquement vérifiée chaque année.

### b) procédure d'utilisation des crédits

Les principes et modalités d'attribution au titre de ce crédit feront l'objet d'une délibération à la commission consultative départementale des bourses .

Le paiement des bourses attribuées à ce titre sera effectué dans les conditions habituelles, l'arrêté d'attribution devant être pris par le préfet.

Le compte rendu d'utilisation des crédits de l'année civile en cours (2004), sera présenté à la commission, ainsi que les modalités de fin de gestion pour 2004.

# **III. Conditions d'examen des dossiers de bourse pour l'année scolaire 2004- 2005.**

Les bourses sur critères sociaux sont attribuées par l'autorité préfectorale, au titre d'une année scolaire déterminée.

### **A. Modalités de dépôt des candidatures**

Le dossier pré-imprimé nécessaire à la demande doit être retiré auprès du secrétariat de l'établissement fréquenté par l'élève susceptible d'obtenir une bourse :

Il convient de mettre en place tous les moyens utiles à l'information des familles, afin qu'elles soient en mesure de déposer un dossier dans les délais.

Il sera utile, avant délivrance d'un dossier, de remettre aux familles l'annexe I ( fiche d'auto-évaluation ), qui leur permettra de prédéterminer plus facilement la vocation à bourses de leurs enfants et leur évitera de remplir inutilement un dossier. De plus, une simulation peut être effectuée à l'aide du dispositif mis en ligne sur le site Internet de l'enseignement agricole à l'adresse suivante :

http://www.simulbourses.educagri.fr/

Ce site permet aussi d'accéder, directement par l'activation d'un lien, au formulaire de demande de bourse :

 En effet, ce formulaire est actuellement disponible sur le site Internet du ministère de l'agriculture et de la pêche http://agriculture.gouv.fr,dans la rubrique « le ministère, formulaires administratifs ». Il est aussi disponible sur le site Internet dont l'adresse est htpp://www.service-public.fr à la rubrique « formulaires pour les particuliers, agriculture, enseignement agricole ».

Les demandes qui viendraient à être déposées avec ce type de formulaire devront être traitées par vos services comme celles qui auront été établies à l'aide du formulaire habituel ; elles devront strictement respecter les mêmes règles, notamment en ce qui concerne les dates limites de dépôt des dossiers de demande de bourse.

Les familles des élèves issus de l'éducation nationale, si elles souhaitent éviter de remplir un nouveau dossier, peuvent demander le transfert de leur dossier : elles devront expressément demander à l'inspection académique d'origine le transfert du dossier ; l'établissement d'accueil peut se charger de la demande (cf modèle en annexe II.1) ; toutefois, celui-ci ne pourra être effectif qu'au moment de la rentrée effective de l'élève dans un établissement du MAAPAR.

Par ailleurs, afin d'éviter tout litige, il est souhaitable que chaque établissement délivre un accusé de réception de demande de bourse à toutes les familles ayant déposé un dossier (modèle en annexe II. 2).

### **B. Modalités d'examen des dossiers**

Il appartient au directeur de chaque établissement concerné de participer à l'instruction des dossiers, c'est-àdire de:

Faire exprimer les candidatures à l'octroi d'une bourse,

Recueillir l'ensemble des éléments prévus pour que la demande soit appréciée et fasse l'objet d'une proposition de classement.

En application de la circulaire du 26 décembre 2000 prise pour l'application du décret n°2000-1277 du 26 décembre 2000, portant simplification de formalités administratives et suppression de la fiche d'état civil, il conviendra, en remplacement de la fiche familiale d'état civil, de demander photocopie des pages renseignées du livret de famille régulièrement tenu à jour.

Selon le décret n°2001-899 du 1<sup>er</sup> octobre 2001, la photocopie n'a pas à être certifiée conforme ; l'article 2 du décret précise qu'en cas de doute sur la validité de la copie produite ou envoyée, il convient de demander, de manière motivée, par lettre recommandée avec demande d'avis de réception, la présentation d'original. Les procédures en cours sont alors suspendues jusqu'à la présentation des pièces originales.

L'examen des dossiers est demandé dans les cas suivants :

L'admission dans l'enseignement agricole

Le passage dans le second cycle : élèves entrant en classe de CAPA , de seconde générale, technologique ou professionnelle.

 Le cas des élèves redoublants, en réorientation ou préparation d'une formation complémentaire à l'exception des élèves redoublants de premier cycle pour lesquels la reconduction est automatique.

Le cas des élèves en formation récurrente.

Le cas des élèves ayant bénéficié d'une bourse exceptionnelle dans le cadre du crédit complémentaire spécial Les cas de changement de régime de l'élève (internat) intervenu en cours d'année 2003-2004 ou à la rentrée 2004.

Dans tous les cas, les vérifications entraînent l'application du barème afférent à l'année scolaire considérée, que celle-ci ait pour conséquence la suppression, la diminution ou l'augmentation de la bourse précédemment allouée.

L'insuffisance des ressources du candidat est constatée par le Préfet, sur le rapport du directeur de l'établissement public local d'enseignement et de formation professionnelle agricole responsable des bourses dans le département, après avis de la commission consultative départementale des bourses.

# **C. La commission consultative départementale des bourses**

### **1. Rôle de la commission**

Cette commission, n'ayant qu'un rôle consultatif doit essentiellement :

Donner son avis sur la manière de classer les dossiers de demande de bourse par ordre de mérite.

Se prononcer sur les cas litigieux, complexes ou particuliers sur lesquels son attention doit être appelée ; notamment, toutes les attributions au titre du crédit complémentaire spécial doivent lui être soumises.

Confidentialité des débats : Il convient de rappeler aux membres participant à la commission la nécessaire confidentialité des débats, qui porte sur le contenu et la nature de l'avis pris au cours de la commission. La responsabilité de la décision d'attribution des bourses appartient au Préfet.

**2. Composition de la commission**

La commission consultative départementale des bourses est présidée par le préfet ou son représentant ;

Elle est composée des personnalités suivantes ou de leurs représentants :

Le directeur départemental de l'agriculture et de la forêt

Le chef du service régional de la formation et du développement, représentant l'autorité académique ( D.R.A.F.)

L'inspecteur d'académie ou son représentant

Le chef du service départemental de l'inspection du travail, de l'emploi et de la politique sociale agricole de la D.D.A.F.

Le directeur départemental des services fiscaux

Les directeurs d'établissements d'enseignement technique agricole publics

Les directeurs d'établissements d'enseignement technique agricole privés

Des représentants des collectivités publiques

Des représentants des organisations professionnelles agricoles

Des représentants des associations de parents d'élèves des établissements d'enseignement agricole publics et privés

Des représentants des associations d'anciens élèves des établissements d'enseignement agricole publics et privés.

### **D. Notification de la décision**

Les demandeurs devront être informés par monsieur le directeur de l'établissement public responsable des bourses dans le département, dans les 15 jours suivant la réunion de la commission consultative des suites réservées à leur demande . En particulier, devront être indiqués le nombre de parts, les primes et le montant par trimestre des aides accordées (annexe II-3).

Tout rejet de la demande, retrait ou diminution d'une bourse précédemment accordée devra être motivé, les délais et voies de recours clairement indiqués (annexe II-4). Les recours éventuels doivent être adressés au chef d'établissement responsable des dossiers au niveau départemental et, en cas d'appel au directeur régional de l'agriculture et de la forêt.

Le D.R.A.F. et le chef du S.R.F.D. sont les seules autorités administratives compétentes pour signer une réponse à un recours, en application des dispositions de l'article 3 du décret 84-1192 du 28 décembre 1984, et de la circulaire DGAP/C85/n°1003 du 29 mars 1985, relatifs à l'organisation et aux attributions des directions régionales de l'agriculture et de la forêt.

### **E. Révision des dossiers**

Les charges et les revenus de la famille peuvent être revus au cours de l'année scolaire dans les cas particuliers suivants :

A la demande de la famille, dans le cas d'un appel ; si la décision d'appel le prévoit, il y a révision.

En cas d'erreur administrative dans le traitement du dossier.

En cas de mise à jour ( par exemple intégration de bourse au mérite, connue tardivement)

A la demande de la famille, car ses conditions deviennent plus défavorables ( charges plus élevées, revenus diminués ou conditions particulières) et permettraient l'octroi d'une bourse d'un niveau supérieur : dans ce cas, il peut y avoir une nouvelle attribution complémentaire : elle le sera alors dans le cadre du CCS

# **IV. Modalités de paiement**

### **A. Les taux des bourses**

 Le rapport entre les ressources et les points de charge produit un nombre de parts de base, dont la valeur unitaire pour l'année 2004-2005, est fixée à 40,02 € .

Le montant de la bourse attribuée s'obtient en multipliant la valeur unitaire de la part par le nombre de parts.

A cette somme de base, peuvent s'ajouter des parts supplémentaires, ainsi que diverses primes. Celles-ci sont précisées dans le tableau de l'annexe IV.

### **1. parts supplémentaires**

### a) parts supplémentaires enseignement technologique

Ces parts sont accordées aux élèves boursiers préparant un diplôme de formation professionnelle ( voir liste des classes concernées en annexe IV).

### b) parts « agriculteurs »

Les élèves boursiers enfants d'agriculteurs ont droit à une part supplémentaire et à une autre part supplémentaire s'ils ont la qualité d'interne.

#### **2. primes**

#### a) prime d'équipement

Elle est attribuée aux élèves boursiers de première année, qui préparent un CAPA, un BEPA, un BTA, un baccalauréat technologique. Cette prime, d'un montant de 336 €, est versée en une seule fois, avec le premier terme de la bourse. Un même élève ne peut en bénéficier qu'une seule fois au cours de sa scolarité dans l'enseignement agricole.

### b) prime à la qualification

Elle est attribuée aux élèves boursiers qui suivent la scolarité en deux ans conduisant au BEPA et celle en un ou deux ans conduisant au CAPA.

D'un montant de 428,55 € , elle est versée en trois fois, en même temps que la bourse.

#### c) primes d'entrée en classe de seconde, première et terminale

Elles sont attribuées aux élèves boursiers accédant à l'une des classes considérées, les élèves redoublants ne pouvant y prétendre.

D'un montant unitaire de 213,43 €, elles sont versées en une seule fois avec le premier terme de la bourse.

### d) prime à l'internat

Afin de faire bénéficier les élèves de l'enseignement agricole des mêmes dispositions qu'à l'éducation nationale, et de promouvoir l'internat scolaire, une aide complémentaire spécifique est attribuée aux élèves boursiers internes. D'un montant annuel de 231 € visant à couvrir les frais d'hébergement, elle est versée en trois fois, en même temps que la bourse.

Sont éligibles à la prime à l'internat tous les élèves boursiers nationaux, scolarisés en internat dans les établissements d'enseignement visés au titre VIII du code rural.

Cette prime à l'internat, d'un montant forfaitaire annuel par boursier de 231 € est strictement liée au **statut d'élève boursier interne.**

#### **3**.**bourse au mérite**

D'un montant annuel de 762,27 €, elle est attribuée à certains élèves boursiers issus de classe de troisième scolarisés dans un cycle d'enseignement conduisant au baccalauréat général, technologique, ou professionnel, ou au brevet de technicien agricole.

La circulaire DGER/SDACE/C 2002-2010 du 3 septembre 2002 en précise les modalités d'attribution.

### **B. Paiement des bourses**

#### **1. Assiduité**

Le paiement des bourses est subordonné à la fréquentation assidue des cours de la classe pour laquelle elles ont été attribuées.

Si un élève quitte l'établissement avant 1 mois, aucun paiement ne sera effectué.

Si un élève quitte l'établissement après un mois et que le paiement du trimestre est déjà effectué, il convient de prévoir un reversement. Tout mois commencé par l'élève lui reste dû. Il vous appartient de retenir du montant de la bourse et prime de qualification ( celle-ci faisant seule partie intégrante de la bourse ) la valeur de 1/10ème par mois complet d'absence.

Si un élève boursier perd la qualité d'interne, il perd le bénéfice de la prime à l'internat ; si l'élève perd cette qualité après un mois et que le paiement du trimestre est déjà effectué, il convient de prévoir un reversement. Tout mois commencé par l'élève lui reste dû. Il vous appartient de retenir du montant de la valeur de 1/10<sup>ème</sup> par mois complet d'absence à l'internat.

Si l'élève est absent pour maladie grave, il convient de maintenir la bourse dés lors qu'il est manifeste qu'il fait les efforts nécessaires dans la mesure permise par son état de santé, pour poursuivre sa scolarité, que ce soit en milieu hospitalier, à son domicile ou par correspondance.

### **2. Paiement des bourses**

En application du décret n°96-629 du 16 juillet 1996 relatif au contrôle financier déconcentré, et de l'arrêté du 29 juillet 1996 définissant les modalités de contrôle financier déconcentré en application du décret précité, les D.D.A.F pourront pratiquer un engagement global des crédits délégués par la D.G.E.R., dés réception de ceux-ci (chapitre 3901 article 52).

Une provision étant mise à disposition avant le 31 août 2004, il conviendra de procéder au paiement des bourses reconduites dans les meilleurs délais.

Si un élève change d'établissement en cours d'année, la bourse continue à lui être versée par son établissement d'origine.

Les établissements publics procèderont à la compensation entre le montant de la pension et le montant de la bourse, afin d'éviter aux élèves boursiers de faire l'avance des frais de pension.

#### Bourses des élèves des établissements d'enseignement agricole privés sous contrat :

Aux termes de la réglementation, les bourses doivent être payées directement aux familles. Toutefois, compte tenu de la lourdeur de cette procédure, depuis le 1<sup>er</sup> janvier 1974, le ministère de l'économie et des finances autorise le paiement global des bourses au représentant légal des établissements d'enseignement agricole privés sous contrat, sur présentation de procurations sous seing privé données par les responsables légaux des élèves attributaires (ou des élèves attributaires eux même s'ils sont majeurs). Voir modèle de procuration en annexe II-5.

Cette opération, qui ne revêt pas un caractère obligatoire, doit être effectuée dans les conditions suivantes :

Le président de l'association de gestion, responsable légal de l'établissement a seul, qualité pour recevoir les procurations des familles et percevoir les bourses attribuées aux élèves de l'établissement considéré.

Le représentant légal de l'établissement est tenu aux obligations suivantes au titre de chaque trimestre pour les familles dont il est le mandataire :

#### a) préparer les pièces destinées aux services de la D.D.A.F. :

►l'état collectif de liquidation,

- ►les attestations d'assiduité des élèves,
- ►les procurations annuelles, ainsi que les éventuelles résiliations de procurations, si nécessaire,

►l'engagement de garantir l'Etat au nom de l'établissement contre tout recours mettant en cause la validité des paiements intervenus par son intermédiaire

#### b) paiement aux familles et comptabilité

L'établissement doit établir pour chaque élève boursier, un compte d'emploi des sommes mandatées, afin d'être en mesure de répondre à toute vérification à posteriori par les services administratifs.

Par ailleurs, les opérations de paiement aux familles devront être terminées dans le mois qui suit la perception des bourses par le mandataire, aucune somme ne devant rester en attente au compte de l'établissement pour être reportée d'un trimestre sur l'autre.

# **V. Remises de principe d'internat**

Les remises de principe d'internat sont attribuées en application du décret n° 63-629 du 26 juin 1963 et de la note de service DGER/SG/N87/N° 2035 du 24 août 1987.

Pour l'attribution des remises de principe aux enfants issus de familles reconstituées (concubinage, polygamie...), il convient de tenir compte de la notion de "foyer fiscal" et non de reconstituer une famille avec tous les enfants. C'est ainsi que, pour bénéficier des remises de principe, ne seront pris en compte que les enfants figurant sur l'avis d'impôt sur le revenu du contribuable qui les a à sa charge fiscalement : chaque contribuable étant considéré comme un foyer fiscal. En effet, le code général des impôts prévoit que doivent être considérés comme "à sa charge", les enfants "recueillis" par le contribuable, sans distinction en fonction du lien de filiation (article 196).

 En cas de divorce ou de remariage, le problème ne se pose pas dans les mêmes termes puisqu'il n'existe, dans ces conditions, qu'un seul foyer fiscal.

# **VI Calendrier de travail**

### **A. Date limite de dépôt des demandes de bourses**

Elle sera fixée *au plus tôt le 1 septembre 2004*, afin de répondre aux conditions de la loi 2000- 321 du 12 avril 2000, relative aux droits des citoyens dans leur relations avec les administrations. Hormis cette contrainte, toute latitude est laissée aux directeurs des établissements publics départementaux responsables des bourses pour fixer la date limite de dépôt des demandes, dès lors qu'ils sont en mesure de terminer l'instruction des dossiers avant la date limite de tenue des commissions consultatives départementales.

## **B. Réunion des instances consultatives**

La date limite de tenue des commissions est fixée au *vendredi 15 octobre 2004*.

## **C. Notification de la décision**

Les familles devront être informées des décisions prises pour le *samedi 30 octobre 2004* au plus tard.

### **D. Paiement des bourses**

Le paiement des bourses, dans la limite des crédits délégués, devra impérativement être effectué pour le *mercredi 17 novembre 2004*.

En **situation de pénurie de crédits,** une gestion locale précise des crédits par les établissements instructeurs sera effectuée en collaboration avec les DDAF **:**

Les établissements instructeurs, dans la mesure où l'insuffisance de crédits est confirmée dans leur département,

► veilleront à faire un point précis des crédits disponibles à la DDAF avant d'établir les états trimestriels de liquidation des bourses.

► affecteront les crédits du CCS 2004 restant disponibles, en priorité au paiement des bourses ordinaires.

► organiseront sous l'autorité du SRFD la gestion des crédits manquants, sachant que les délégations complémentaires nécessaires seront effectuées en janvier 2005 :

soit, lorsque c'est possible par une avance de trésorerie des établissements,

soit, par un paiement sélectif (sélection parmi les dossiers, les classes, ou (et) parmi les établissements),

soit toute autre méthode de répartition qui paraîtrait mieux adaptée aux situations locales.

# **E . Information de l'Administration Centrale**

### **1. Besoins en crédits pour le paiement des bourses du 1er trimestre.**

Les besoins en crédits sont exprimés par les **tableaux B1 et B2 dûment validés** dans le logiciel LUCIOLE et consultables par la cellule « bourses sur critères sociaux » de la DGER. Ils devront **IMPERATIVEMENT** être validés par les établissements instructeurs dans le logiciel LUCIOLE pour le *mercredi 20 octobre 2004 .*

Une copie des tableaux validés sera communiqué au S.R.F.D..

Les départements ou territoires qui ne disposent du logiciel LUCIOLE (Mayotte, Polynésie) devront faire parvenir les tableaux B1 et B2 à la cellule « bourses sur critères sociaux » de la DGER, dans les mêmes délais.

### **2. Remises de principe d'internat**

Les S.R.F.D. feront parvenir à l'administration centrale pour le *mercredi 9 février 2005* les demandes de crédits nécessaires aux remises de principe d'internat des établissements publics de leur région.

### **3. fonds social lycéen**

Les S.R.F.D. feront parvenir à l'administration centrale pour le *mercredi 9 février 2005* les 2 tableaux **récapitulatifs** (1 tableau regroupant l'ensemble des établissements publics, 1 tableau regroupant l'ensemble des établissements privés) des compte rendus d'utilisation du fonds social lycéen (cf annexe V ) de leur région.

### **4. Procès verbaux des commissions.**

Les procès verbaux des commissions devront parvenir par la voie hiérarchique, à la Cellule Bourses pour le *31 décembre 2004* et feront apparaître en annexe :

- les principales difficultés rencontrées dans l'instruction et le traitement des dossiers, ainsi que toute suggestion d'ordre général au caractère opportun,
- les comptes rendus d'utilisation du crédit complémentaire spécial

VU, LE CONTROLEUR FINANCIER

Le chargé de la Sous-Direction

de l'Administration de la Communauté Educative

Pierre DABLANC

Jean-Pierre BASTIE

#### **ANNEXE I FICHE D'AUTO-EVALUATION destinée aux familles**

**Cette fiche doit vous permettre de déterminer si vous pouvez, éventuellement, bénéficier d'une bourse nationale d'études du second degré de lycée en vue de retirer un dossier de demande de bourse auprès du chef d'établissement fréquenté par votre enfant.**

**Le droit à bourse est déterminé en fonction de la situation de la famille, exprimée en points de charge, et de ses ressources.**

### **SITUATION DE LA FAMILLE EXPRIMEE EN POINTS :**

**a - Enfants à charge :**

*ne pas compter à charge les enfants qui établissent une déclaration de revenu séparée.*

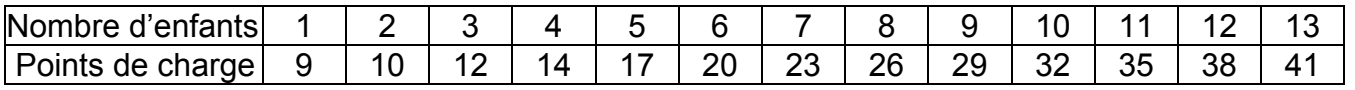

*Dans la 1ère ligne du tableau ci-dessus, entourez le chiffre égal au nombre d'enfants que vous avez à charge, puis complétez le tableau ci-dessous*

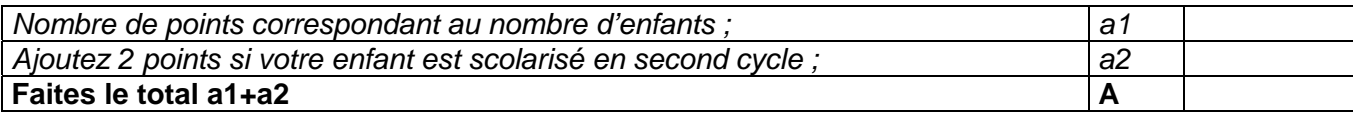

#### **b- situations particulières :**

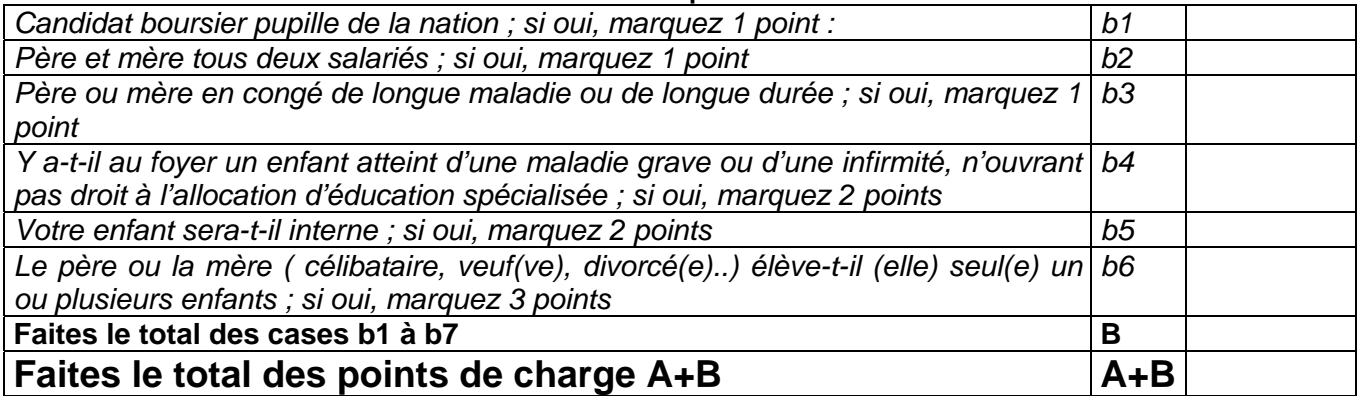

#### **RESSOURCES DE LA FAMILLE:**

*Indiquez* **le revenu fiscal de référence** *figurant sur votre avis d'imposition sur le revenu de 2002 :*

Au total des points que vous avez trouvé, correspond un plafond de ressources (voir document ci-joint).

Comparez ce plafond avec votre revenu fiscal de référence. Si ce revenu est inférieur ou égal au plafond correspondant à votre situation familiale, vous êtes invités à retirer un dossier de demande de bourses auprès du secrétariat de l'établissement fréquenté par votre enfant. Ce dossier devra être complété et remis au même secrétariat dans les plus bref délais.

**N.B**.- Toutefois, si votre situation a évolué (augmentation du nombre d'enfants, perte d'emploi, diminution importante des ressources, décès...) il est conseillé de remplir un dossier.

*De plus ; une simulation peut être effectuée à l'aide du dispositif mis en ligne sur le site Internet de l'enseignement agricole à l'adresse suivante :*

http://www.simulbourses.educagri.fr/

*Ce site permet aussi d'accéder, directement par l'activation d'un lien, au formulaire de demande de bourse :*

 *En effet, ce formulaire est actuellement disponible sur le site Internet du ministère de l'agriculture et de la pêche* http://agriculture.gouv.fr,*dans la rubrique « le ministère, formulaires administratifs ». Il est de plus disponible sur Internet sous l'adresse* htpp://www.service-public.fr *à la rubrique « formulaires pour les particuliers, agriculture, enseignement agricole ».*

#### **ANNEXE II (1) DEMANDE DE TRANSFERT DE DOSSIER** de demande d'une bourse nationale d'études du second degré Année scolaire 2004-2005

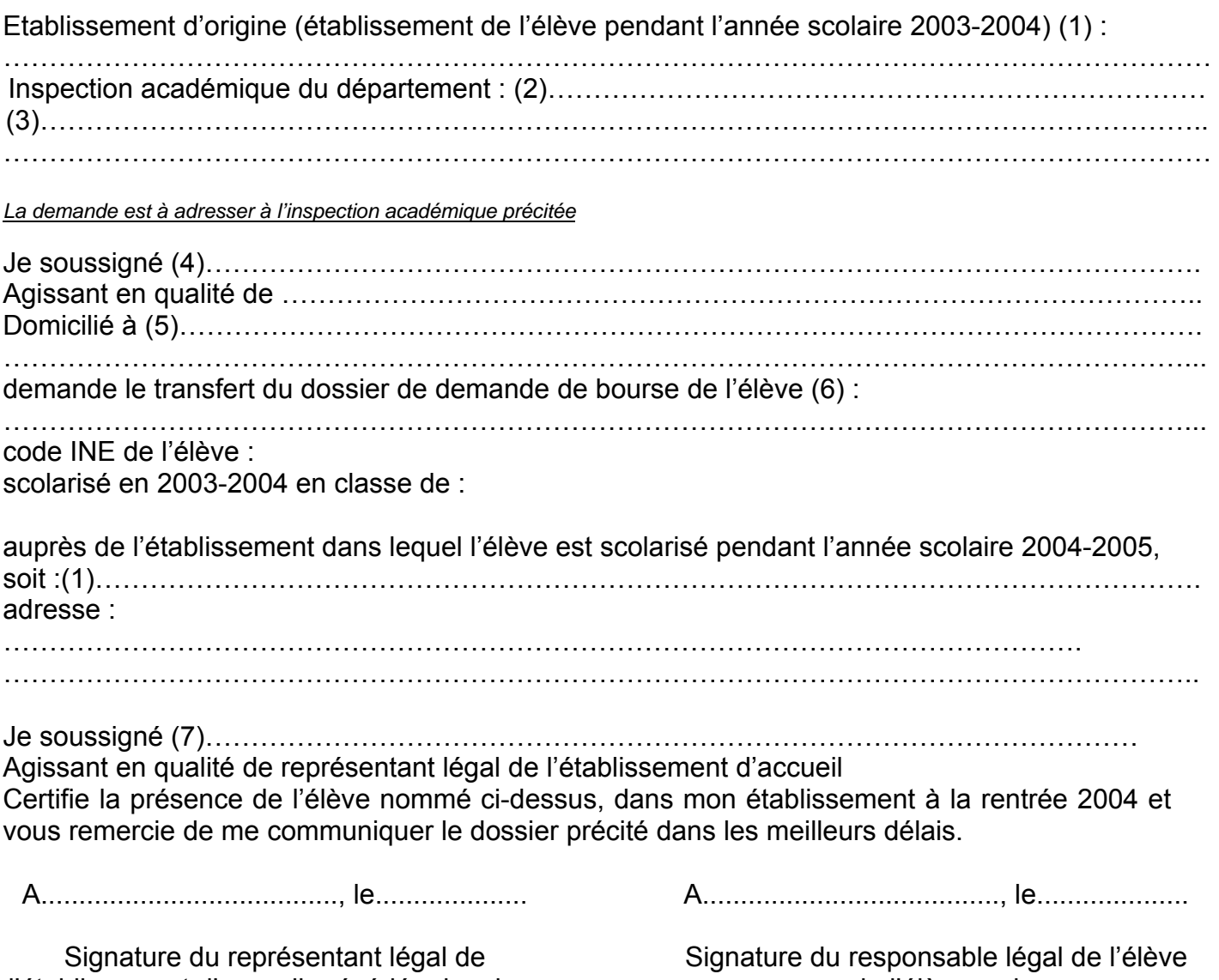

l'établissement d'accueil précédée de « bon pour acceptation »

ou de l'élève majeur

### $\mathcal{L}_\text{max}$  and  $\mathcal{L}_\text{max}$  and  $\mathcal{L}_\text{max}$  and  $\mathcal{L}_\text{max}$  and  $\mathcal{L}_\text{max}$  and  $\mathcal{L}_\text{max}$ **Informations importantes à l'attention de la famille**

Afin d'éviter de remplir un nouveau dossier, la famille d'un élève issu du Ministère de l'éducation nationale, peut demander le transfert de sa demande de bourse.

- (1) Dénomination et adresse exacte de l'établissement
- (2) Département de l'établissement d'origine
- (3) Adresse de l'inspection académique
- (4) Nom et prénom du responsable légal ou de l'élève majeur
- (5) Adresse complète avec indication du code postal
- (6) Nom et prénom de l'élève bénéficiaire de la bourse
- (7) Nom et prénom du responsable légal de l'établissement d'accueil

#### **ANNEXE II (2)**

#### **ACCUSE DE RECEPTION**

#### **DE DOSSIER DE DEMANDE DE BOURSE NATIONALE D'ETUDES DE L'ENSEIGNEMENT SECONDAIRE**

#### *A CONSERVER PAR LA FAMILLE*

Le chef d'établissement, soussigné, certifie avoir reçu en date du..............................................., le dossier de demande de bourse en faveur de l'enfant (Nom et Prénom):

.........................................................................................................................................................

timbre de l'établissement

A......................................., le.............................

Le chef d'établissement

N° de téléphone du service chargé du dossier :

#### **Informations importantes à l'attention de la famille**

1 - Des pièces complémentaires pourront vous être demandées par l'Administration. Le défaut de leur production entraînera le rejet de la demande de bourse.

2 - La décision prise, après avis de la commission départementale des bourses, vous sera notifiée, avant le 31 octobre 2004.

A défaut d'une décision expresse à cette date, la demande sera réputée rejetée.

\_\_\_\_\_\_\_\_\_\_\_\_\_\_\_\_\_\_\_\_\_\_\_\_\_\_\_\_\_\_\_\_\_\_\_\_\_\_\_\_\_\_\_\_\_\_\_\_\_\_\_\_\_\_\_\_\_\_\_\_\_\_\_\_\_\_\_\_\_

3 –Délais et voies de recours : la famille dispose d'un délai de recours de 2 mois à compter de la date de décision, auprès de l'établissement instructeur des bourses dans le département. En cas de nouveau rejet, un nouveau recours peut être engagé auprès du Directeur Régional de l'Agriculture et de la Forêt.

4 - En cas d'acceptation, le versement de la bourse est subordonné à la fréquentation de la classe pour laquelle celle-ci a été demandée.

5 - En cas de rejet et si votre situation évolue de façon sensible (augmentation du nombre d'enfants, perte d'emploi, diminution importante des ressources, divorce, décès, etc...), il vous est possible de déposer, en cours d'année, un nouveau dossier vous permettant, éventuellement, de percevoir une bourse provisoire. S'adresser à l'établissement que fréquente alors votre enfant.

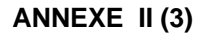

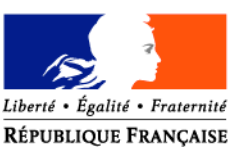

#### MINISTERE DE L'AGRICULTURE, DE L'ALIMENTATION, DE LA PECHE ET DES AFFAIRES RURALES

**Lycée d'enseignement général et technologique agricole de : Monsieur le demandeur (Nb responsable ou élève s'il est majeur) adresse** Dossier suivi par : Tél. : Fax : Mél : legta.ggggggg@educagri.fr Objet : **notification d'attribution de bourse sur critères sociaux**

Réf. :

kkkkkkkk, le 20 octobre 2004

Une bourse nationale d'études de l'enseignement secondaire est attribuée pour l'année scolaire 2004- 2005 à :

#### *bbbbbb GGGGGG*,

scolarisé en classe de : *seconde 1,* dans l'établissement : *XXXXXX (ou dans mon établissement).*

Elle se décompose comme suit :

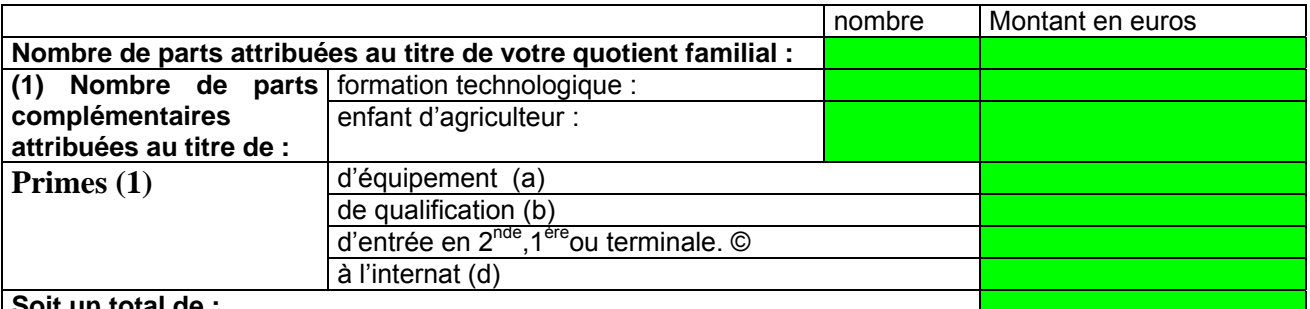

**Soit un total de :**

(1) sur la lettre, mettre uniquement, les lignes pour lesquelles figure un montant en euros ( pas de 0 )

- a) cette prime est versée en totalité au premier trimestre
- b) cette prime est versée par tiers, à chacun des trimestres
- c) cette prime est versée en totalité au premier trimestre
- d) cette prime est versée par tiers, à chacun des trimestres

Cette bourse bénéfice en outre d'un complément d'un montant annuel de 762,27 € au vu du mérite de l'élève. **(nb : phrase à ajouter dans le cas d'une bourse au mérite)**

Ainsi, la bourse est versée en trois parts :

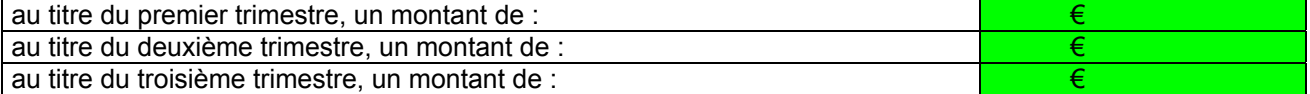

Le paiement sera effectué trimestriellement par :

l'agent comptable de mon établissement ( ou de l'établissement X….…..), après déduction des frais suivants :…….

ou

la D.D.A.F. du département d'appartenance de votre établissement.

ou

Ce montant interviendra en déduction des sommes dues au titre de la pension (ou de la demi-pension) . ou

Du fait de la procuration établie par vos soins en faveur de monsieur le président de l'association de gestion de l'établissement d'enseignement agricole privé XXX, c'est ce dernier qui vous communiquera les modalités de versement.

Le paiement de la bourse est subordonné à l'assiduité aux cours, travaux pratiques, travaux dirigés et aux stages obligatoires ; en particulier le bénéfice de la prime à l'internat est strictement lié à la qualité d'interne de l'élève.

Tout changement important qui pourrait survenir dans les ressources ou les charges familiales doit être signalé à l'administration.

> **le proviseur du lycée d'enseignement général et technologique agricole**

> > XXXXXXXX

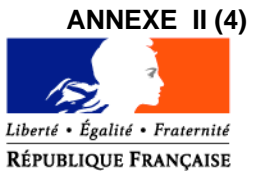

#### MINISTERE DE L'AGRICULTURE, DE L'ALIMENTATION, DE LA PECHE ET DES AFFAIRES RURALES

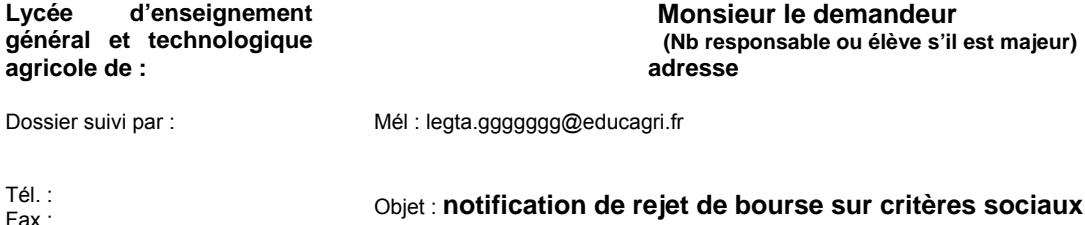

Réf. : kkkkkkkk, le 20 octobre 2004

La demande de bourse nationale d'études de l'enseignement secondaire, pour: *bbbbbb GGGGGG*, scolarisé en classe de : *seconde 1*, dans l'établissement : *XXXXXX (ou dans mon établissement)*,

a été rejetée.

Les éléments pris en compte pour la décision sont :

revenu fiscal de référence: *15244.90 €,* points de charge: *16,*

La cause du rejet est la suivante :

- 1) Le revenu fiscal de référence est supérieur au revenu maximal de : *14882 €*, au delà duquel aucune bourse n'est accordée
- 2) le dossier est incomplet,
- 3) le dossier est irrecevable car les conditions d'attribution relatives à la nationalité, aux conditions de scolarisation ne sont pas remplies.

Si la situation familiale évolue de façon sensible ( augmentation du nombre d'enfants, perte d'emploi, diminution importante des ressources, divorce, décès, …), il est possible en cours d'année de compléter le dossier, ou de déposer un nouveau dossier.

Le délai de recours auprès de l'établissement instructeur des bourses dans le département est de 2 mois à compter de la date de décision. En cas de nouveau rejet, un nouveau recours peut être engagé auprès du Directeur Régional de l'Agriculture et de la Forêt.

> le proviseur du lycée d'enseignement général et technologique agricole

> > **XXXXXXX**

#### **ANNEXE II (5)**

#### **PROCURATION ANNUELLE** Paiement des bourses d'études

Année scolaire 2004-2005

Etablissement :(1)……………………………………………………………………………………………………………… ………………………………………………………………….

Je soussigné (2)…………………………………………………………………………………. Agissant en qualité de ……………………………………………………………………………………………….. Domicilié (3)………………………………………………………………………………… ………………………………………………………………………………………………… donne procuration à Mr (4)…………………………………………………………………… Président de (5)………………………….de l'établissement sus indiqué A l'effet de 1) percevoir en mon nom le montant, arrêté par l'ordonnateur compétent pour l'année scolaire 2004-2005, de la bourse d'études nationale attribuée à (6):………………………………………………………………………………… élève de cet établissement en classe de………………………………………………………pour l'année scolaire 2004- 2005,. 2) d'en donner valable décharge au comptable public et de verser au compte de l'établissement les sommes dues au titre de la scolarité de (6)……………………………………………………………………………. le solde éventuel étant mis à ma disposition pour reversement selon le mode indiqué ci-dessous (à préciser) : ……………………………………………………………………………………………………………….

La dite procuration pourra être résiliée par mes soins sur simple demande faite par écrit au mandataire ci-dessus, au plus tard à la fin du trimestre précédant celui pour lequel la résiliation est demandée.

A......................................., le.................... A......................................., le....................

Signature du représentant légal de l'établissement précédée de « bon pour acceptation »

Signature du (2) Précédée de « bon pour pouvoir »

#### \_\_\_\_\_\_\_\_\_\_\_\_\_\_\_\_\_\_\_\_\_\_\_\_\_\_\_\_\_\_\_\_\_\_\_\_\_\_\_\_\_\_\_\_\_\_\_\_\_\_\_\_\_\_\_\_\_\_\_\_\_\_\_\_\_\_\_\_\_ **Informations importantes à l'attention de la famille**

(1) Dénomination et adresse exacte de l'établissement

- (2) Nom et prénom du responsable légal ou de l'élève majeur
- (3) Adresse complète avec indication du code postal
- (4) Nom et prénom du Président de l'association gestionnaire de l'établissement
- (5) Compléter par la formule convenable
- (6) Nom et prénom de l'élève bénéficiaire de la bourse

#### **ANNEXE III (1)**

#### **BAREME D'ATTRIBUTION DES BOURSES NATIONALES D'ETUDES DE L'ENSEIGNEMENT SECONDAIRE - ANNEE SCOLAIRE 2004-2005**

La bourse est destinée à aider la famille à assurer les frais nécessités par la scolarité de l'enfant. La situation de la famille est étudiée en tenant compte de ses ressources et de ses charges. Les charges familiales sont évaluées en points. A chaque situation familiale correspond un certain nombre de points dits de charge. A chaque total de points de charge correspond un plafond de ressources qui détermine le droit a bourse (voir le barème ci-dessous).

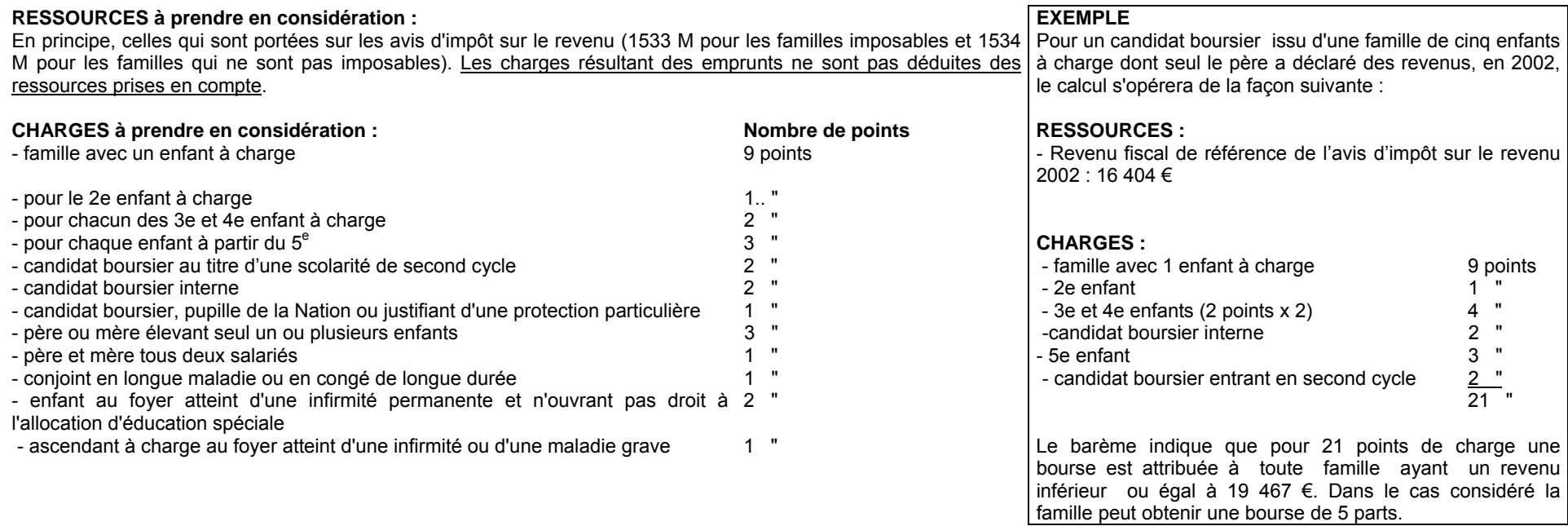

**\* second cycle : seconde, première, terminale conduisant à un baccalauréat de l'enseignement général, technologique, ou professionnel ; à un brevet de technicien agricole;**

#### **troisième année de C.A.P .A. en trois ans (après la 5ème); première et deuxième années de B.E.P.A et de C.A.P.A en deux ans**

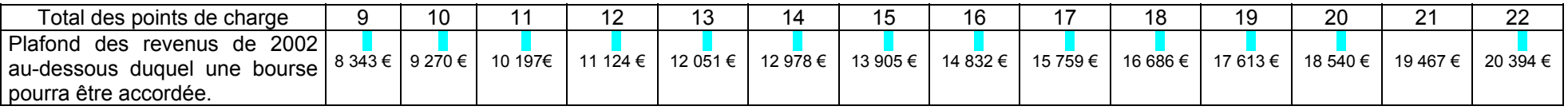

Les ressources à prendre en compte sont les revenus bruts globaux déclarés au titre de l'année 2002. Toutefois, en cas de diminution notable et durable des ressources familiales, les revenus de 2003, voire ceux de 2004 pourront être retenus. Dans ce cas, il sera tenu compte de l'évolution du coût de la vie mesuré par l'INSEE pour 2003 ( 1,6% ) et prévu pour 2004 ( 1,6 %).

#### **ANNEXE III (2)**

#### **TABLEAU DE DETERMINATION DU NOMBRE DE PARTS EN FONCTION DU NOMBRE DE POINTS DE CHARGE ET DES RESSOURCES POUR L'ATTRIBUTION DES BOURSES NATIONALES D'ETUDES DE L'ENSEIGNEMENT SECONDAIRE**

**P O I N T S D E C H A R G E**

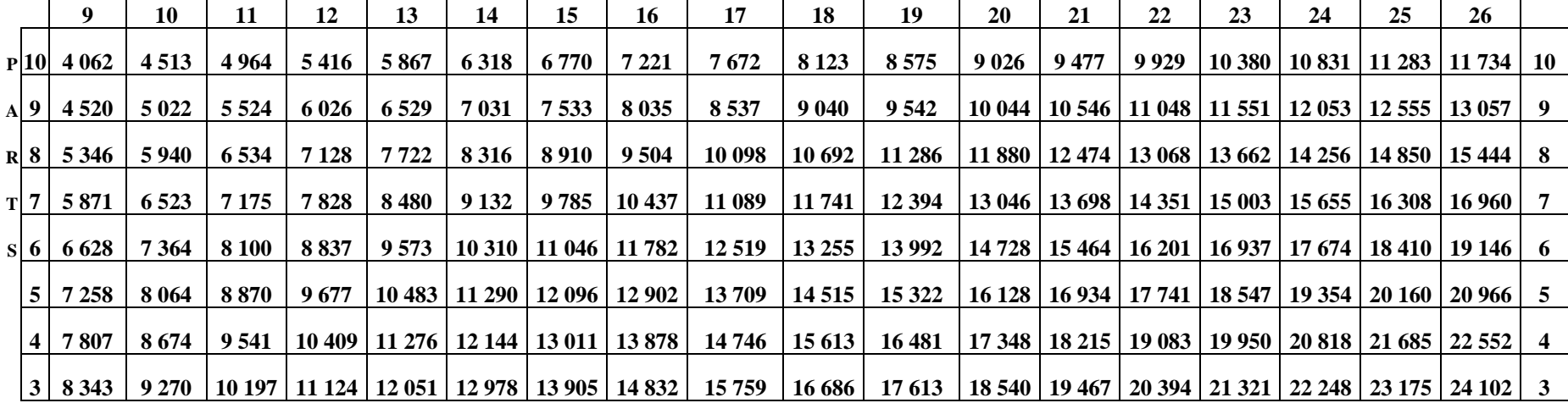

**P O I N T S D E C H A R G E**

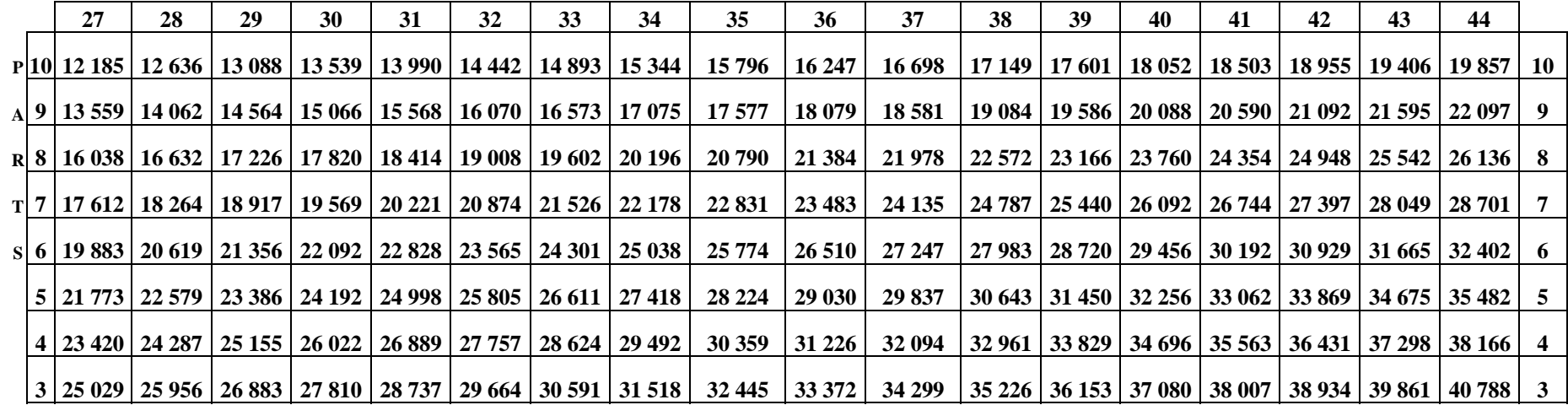

### **ANNEXE IV**

# **BOURSES NATIONALES D'ETUDES DE L'ENSEIGNEMENT SECONDAIRE**

# **ATTRIBUTION DES PARTS ET PRIMES**

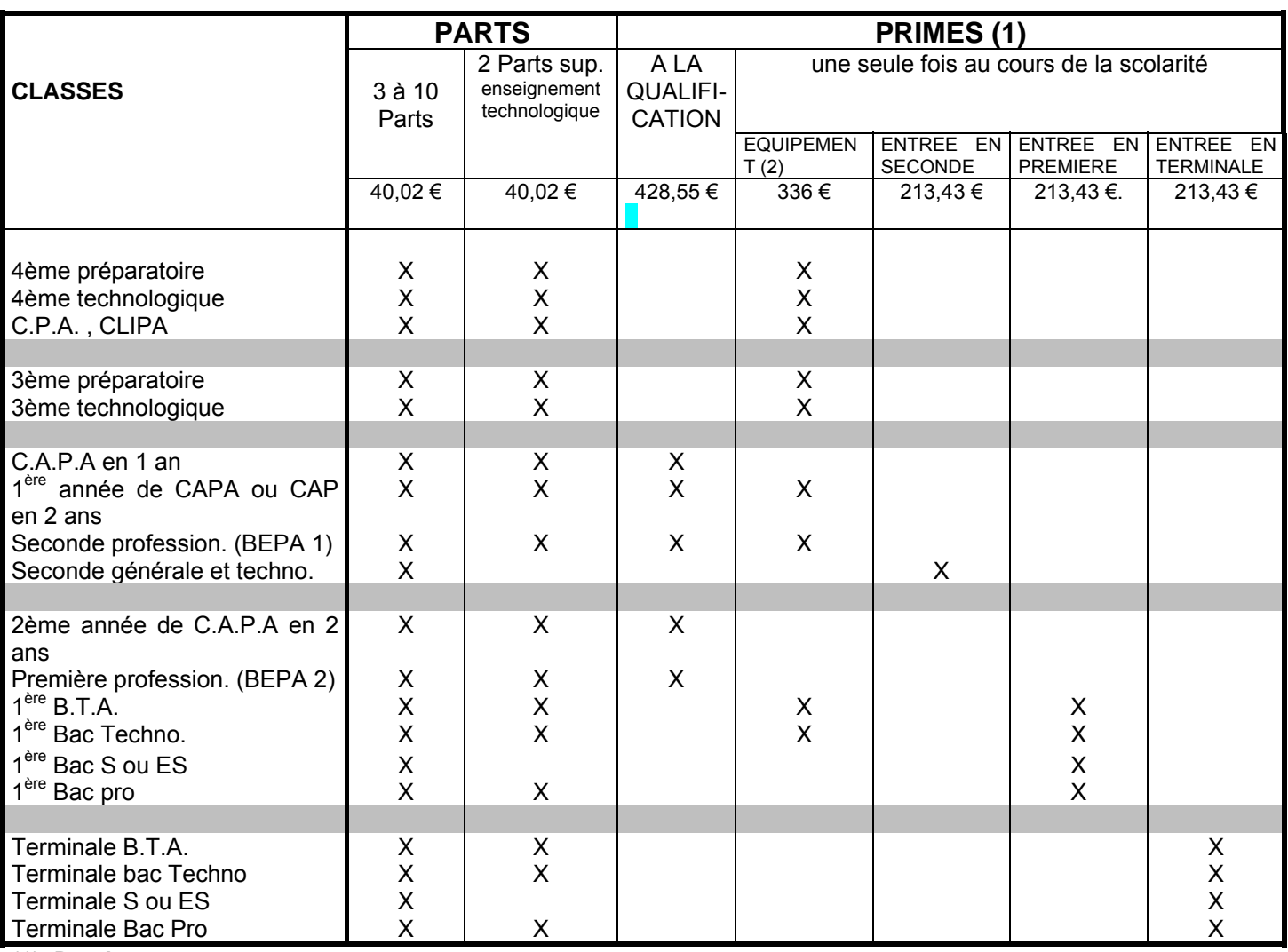

(1) **De plus :**

**la prime à l'internat d'un montant de 77 € par trimestre est versée à tout élève boursier lorsqu'il a la qualité d'interne,**

**un complément de bourse d'un montant de 254,09 € par trimestre est attribué à certains élèves boursiers ( bourse au mérite) voir circulaire DGER/SDACE/C 2002-2010 du 3 septembre 2002**

(2) La prime d'équipement est versée une seule fois au cours de la scolarité dans l'enseignement agricole.

Ce tableau présente les possibilités offertes par la réglementation en matière d'attribution des parts dites "enseignement technologique" et des primes afférentes à la bourse selon les classes où sont inscrits les boursiers.

Cependant, les services instructeurs doivent malgré tout s'assurer que les primes qui ne peuvent être versées qu'une seule fois au cours de la scolarité , n'ont pas été précédemment accordées aux intéressés.

### **TABLEAU B1 ou B2***Exemplaire de dépannage. Préciser public ou privé et date de l'édition*

### **COMPTE RENDU SCHEMATIQUE DE LA REUNION DE LA COMMISSION DEPARTEMENTALE DES BOURSESà transmettre à la D.G.E.R., S/DACE Cellule Bourses avant le 20 Octobre 2004.**

Département:...............................................................................… Effectif élèves:...............................................................................… L.E.G.T.A. responsable des bourses:............................................ Effectifs élèves boursiers:..............................………………..............

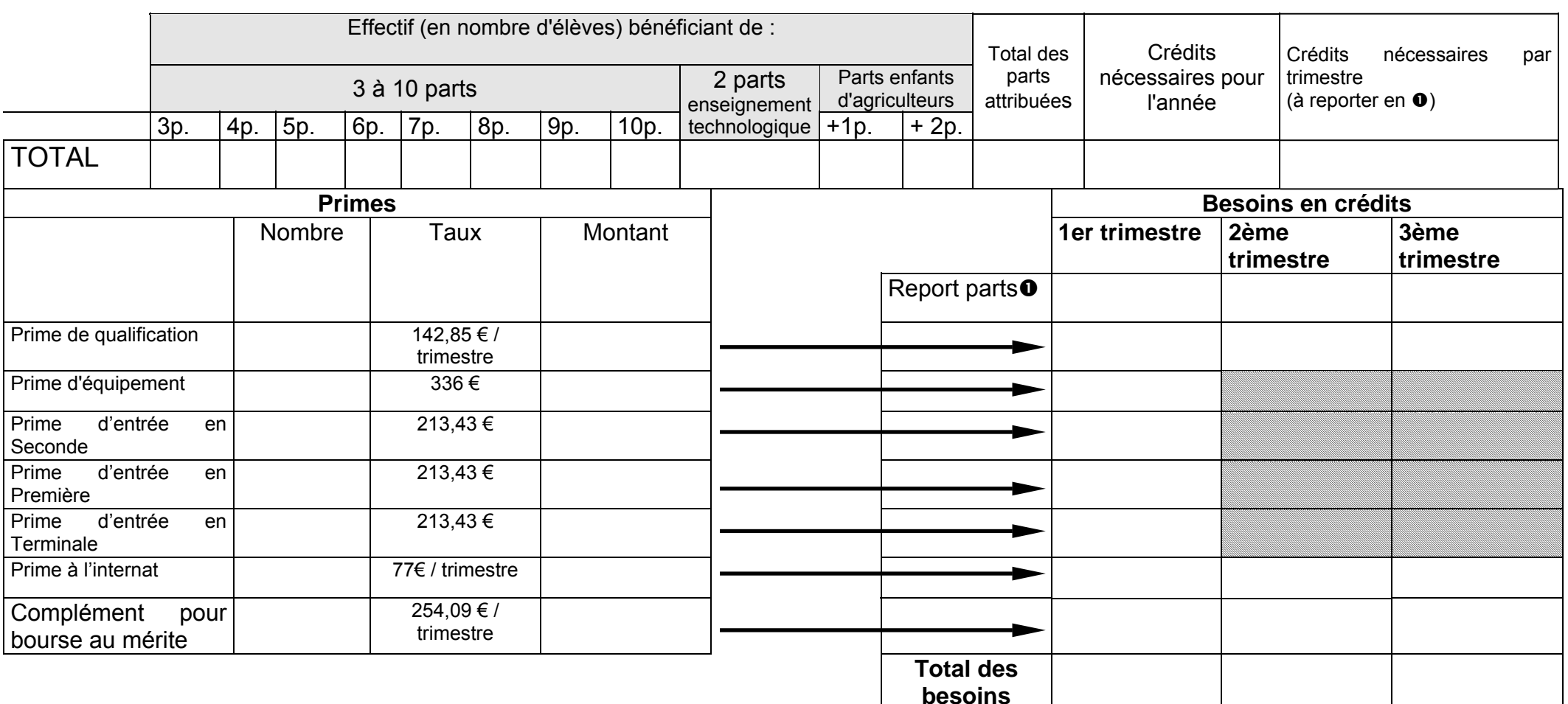

# **ANNEXE V**

## **Utilisation du fonds social lycéen Année 2004**

**Récapitulatif régional**

**Région :**

**Enseignement public**

**Crédits alloués : Nombre d'élèves ayant déposé un dossier : Nombre d'élèves ayant bénéficié du fonds social lycéen 2004 :**

**Critères d'attribution :**

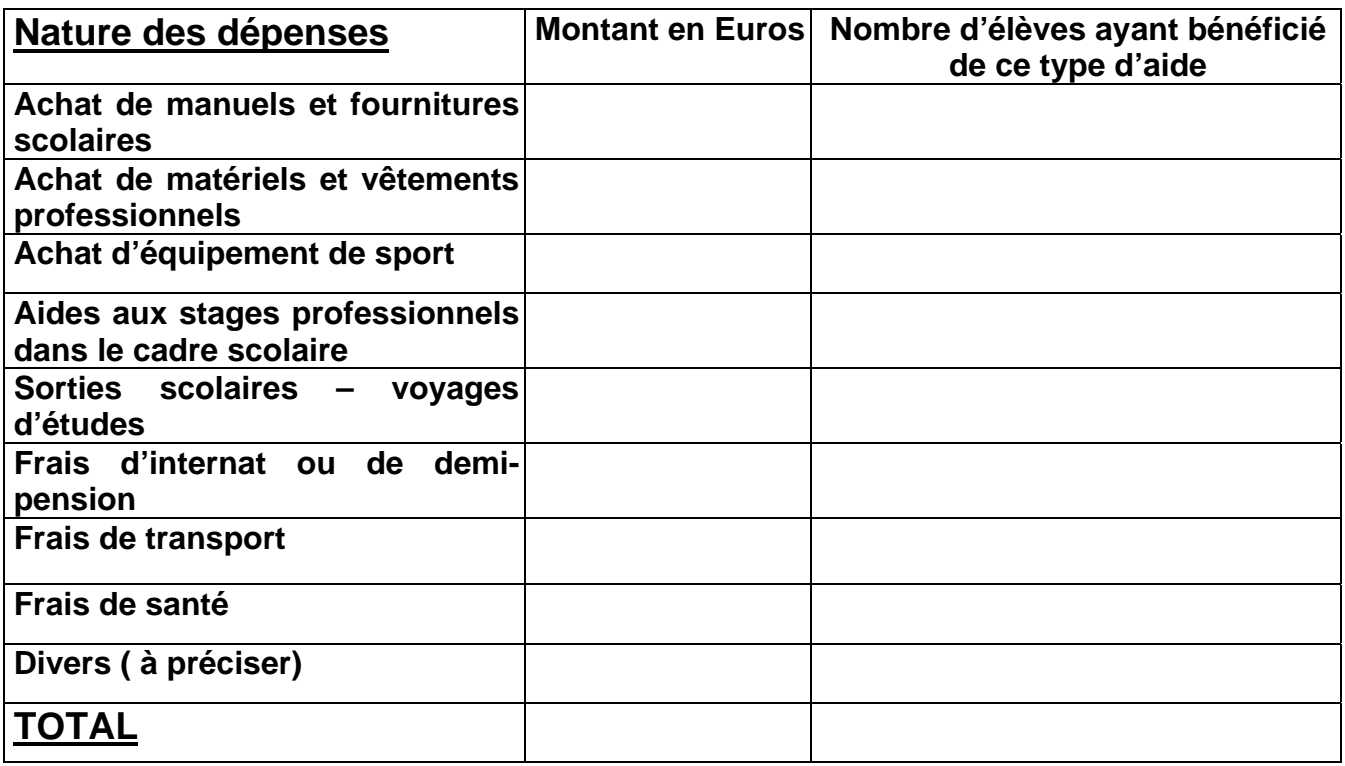

### **Observations – commentaires divers**

# **ANNEXE V**

# **Utilisation du fonds social lycéen Année 2004**

**Récapitulatif régional**

**Région :**

**Enseignement privé**

**Crédits alloués : Nombre d'élèves ayant déposé un dossier : Nombre d'élèves ayant bénéficié du fonds social lycéen 2004 :**

**Critères d'attribution :**

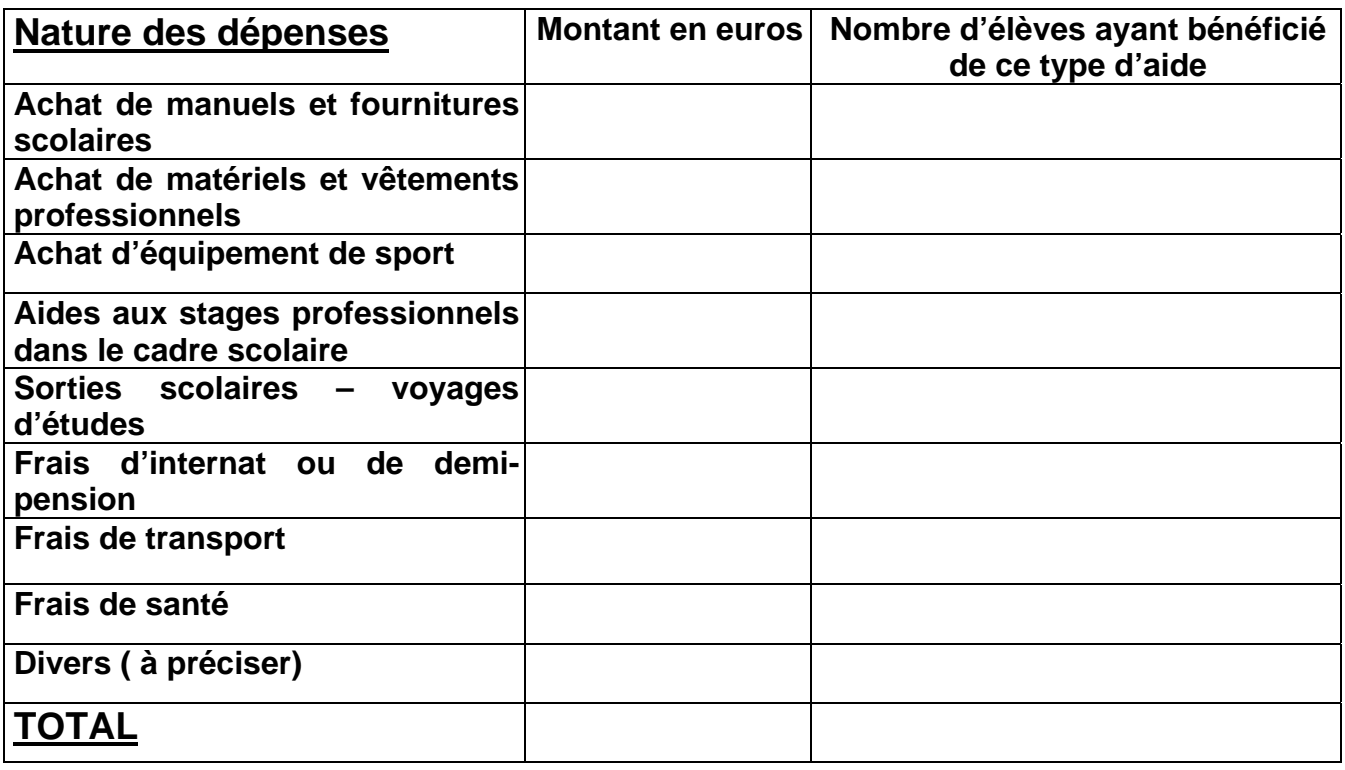

### **Observations – commentaires divers**

### **Annexe VI Note technique relative aux procédures informatiques**

*Pour les questions concernant cette annexe, il convient de s'adresser au CNERTA (maintenance Libellule : 03 80 77 24 02, maintenance DonnApp : 03 80 77 24 82). Il est conseillé de consulter régulièrement la conférence « Luciole ».*

**I. Description générale :**

Conformément au calendrier prévisionnel diffusé dans la note de service DGER/FOPDAC/N2002-2067 du 02 juillet 2002 concernant la mise en œuvre du schéma directeur des systèmes d'information de la DGER, un nouveau dispositif technique pour la gestion des bourses a été mis en place en début d'année scolaire 2003- 2004. Il a remplacé l'application Gestion Bourses (GB).

Il comporte plusieurs volets :

1. Un module de saisie et suivi des dossiers de demande de bourses intégré à l'application de gestion des élèves « Libellule ».

2. Une interface WEB nommée DonnApp (via Internet) pour la saisie des dossiers des élèves inscrits dans les établissements non équipés de « Libellule.

3. Une application « Luciole » assurant l'instruction des dossiers, l'édition des demandes de crédit et la liquidation des bourses.

Il concerne tous les acteurs impliqués dans la gestion des bourses :

1. Les SRFD en tant qu'autorité académique (gestion de l'organisation régionale).

2. Les établissements (EPLEFPA ou SRFD) chargés de l'instruction des dossiers de demandes de bourses et détenteurs de la responsabilité de la décision d'attribution, dits « établissements instructeurs »

3. Les établissements (utilisant ou non « Libellule ») qui participent à la saisie et à l'instruction des dossiers dits « établissements rattachés ».

# **II. La saisie des dossiers dans les établissements :**

La procédure de saisie est différente selon que les établissements sont ou ne sont pas équipés du logiciel de gestion d'élèves « Libellule »

# **A. Les établissements équipés de Libellule**

Les établissements équipés de Libellule procéderont impérativement :

1- A la saisie des dossiers de demandes de bourses **de leurs élèves** avec « Libellule »,

2- A la transmission de leurs dossiers vers l'instructeur via « Libellule »,

3- A la récupération via « Libellule » des montants des bourses accordés (pour intégration dans la facturation « Libellule », ou prise en compte dans un autre logiciel de facturation.)

Remarque1 : les établissements ayant saisi leurs dossiers de bourses 2003-2004 dans « Libellule » disposent d'une option de reconduction pour les dossiers du secondaire et d'une option de renouvellement pour les dossiers du supérieur. Pour les autres, tous les dossiers sont à saisir dans « Libellule » sur la base des informations de la fiche élève.

# **B. Les établissements non équipés de Libellule**

Les établissements non équipés de Libellule procéderont :

1- A la saisie des dossiers de demandes de bourses à partir de DonnApp (formulaire accessible sur Internet), 2- A la récupération, via le formulaire de saisie Internet, des montants des bourses accordées.

Remarque1 : chaque établissement devra lui même assurer la saisie de ses dossiers. Un accès à Internet, depuis l'établissement, sera indispensable à la réalisation de cette opération. (Cf. pré-requis – annexe 1). Le formulaire de saisie est accessible à l'adresse Internet suivante : www.donnapp.educagri.fr Il sera disponible à partir du 05 juillet 2004, la date limite de saisie étant fixée par l'établissement instructeur. »

L'accès au formulaire nécessite une authentification.

Les informations nécessaires à l'authentification sont inchangées par rapport à l'année 2003-2004. Les établissements n'ayant pas saisi les dossiers sur DonnApp en 2003-2004 demanderont à leur instructeur les informations nécessaires à l'authentification.

Une aide contextuelle est accessible à partir de la page d'accueil du formulaire, ainsi qu'à chaque page du site. Une assistance téléphonique est disponible au 03 80 77 24 82.

Remarque2 : le formulaire est également utilisé pour la saisie des données nécessaires aux remontées statistiques et aux pré inscriptions aux examens. Si l'élève a déjà été inscrit sur l'année 2004-2005 pour les besoins des remontées statistiques ou de la pré inscription aux examens, seules les données spécifiques au dossier de bourses seront à saisir.

Remarque3 : Lors du transfert des élèves sur l'année 2004-2005, les dossiers de bourses peuvent être reconduits automatiquement s'ils correspondent aux critères de reconduction. A savoir, dossier de type « Bourse sur critères sociaux », élève non redoublant, élève en 2ème année de formation du cycle secondaire. Dans tous les autres cas les dossiers ne sont pas reconduits automatiquement.

Il est également possible d'importer dans le formulaire Internet, des données administratives concernant les candidats boursiers (nom, prénom, date de naissance…) issues d'autres applications de gestion d'élèves. Le format et le procédé d'importation sont spécifiés dans l'aide en ligne.

# **III. L'instruction des dossiers :**

Elle se fait à l'aide de l'application « Luciole » nécessitant un accès Internet sur les postes des personnels chargés de l'instruction.

Les instructeurs (établissements départementaux et, selon les régions, certains SRFD):

1- procéderont à l'envoi vers les établissements rattachés « non Libellule » n'ayant jamais utilisé DonnApp, des informations nécessaires à leur accès au formulaire Internet de saisie des dossiers de bourses (compte et mot de passe),

2- complèteront l'instruction des dossiers de demandes de bourses à l'aide de l'application « Luciole », et valideront la décision d'attribution ou de rejet

- 3- établiront l'édition des demandes de crédits,
- 4- établiront l'édition des bordereaux de liquidation,
- 5- mettront à disposition des établissements rattachés les montants de bourses accordés,
- 6- procéderont à l'édition des notifications.

Remarque : « Luciole » n'est pas installée sur les serveurs des établissements instructeurs, mais sur des serveurs au CNERTA. Les établissements instructeurs accèdent à « Luciole » via Internet (Cf. pré-requis – annexe 2). C'est pourquoi un accès à Internet est nécessaire à partir des postes de travail des utilisateurs instructeurs.

# **IV. La gestion de l'organisation régionale :**

Cette organisation régionale, variable d'une région à une autre, doit être mise en place par chaque Autorité Académique. Elle se fait à l'aide d'un module spécifique de l'application « Luciole ». L'organisation régionale de l'année 2004-2005 a été initialisée par le CNERTA à partir des données de l'année 2003-2004. Les SRFD pourront procéder à la mise à jour de l'organisation à partir du 28 juin 2004. **Les modifications devront être saisies avant le 5 juillet**, date à laquelle « Luciole » permettra le traitement des dossiers par les instructeurs.

Le SRFD procéderont :

1- à l'identification des nouveaux établissements instructeurs,

2- à l'envoi, aux nouveaux établissements instructeurs, des informations d'authentification nécessaires pour se connecter à « Luciole ». Les logins et mots de passes restent inchangés par rapport à l'année 2003-2004. 3- à la vérification et à la mise à jour du rattachement des établissements demandeurs à chaque établissement instructeur.

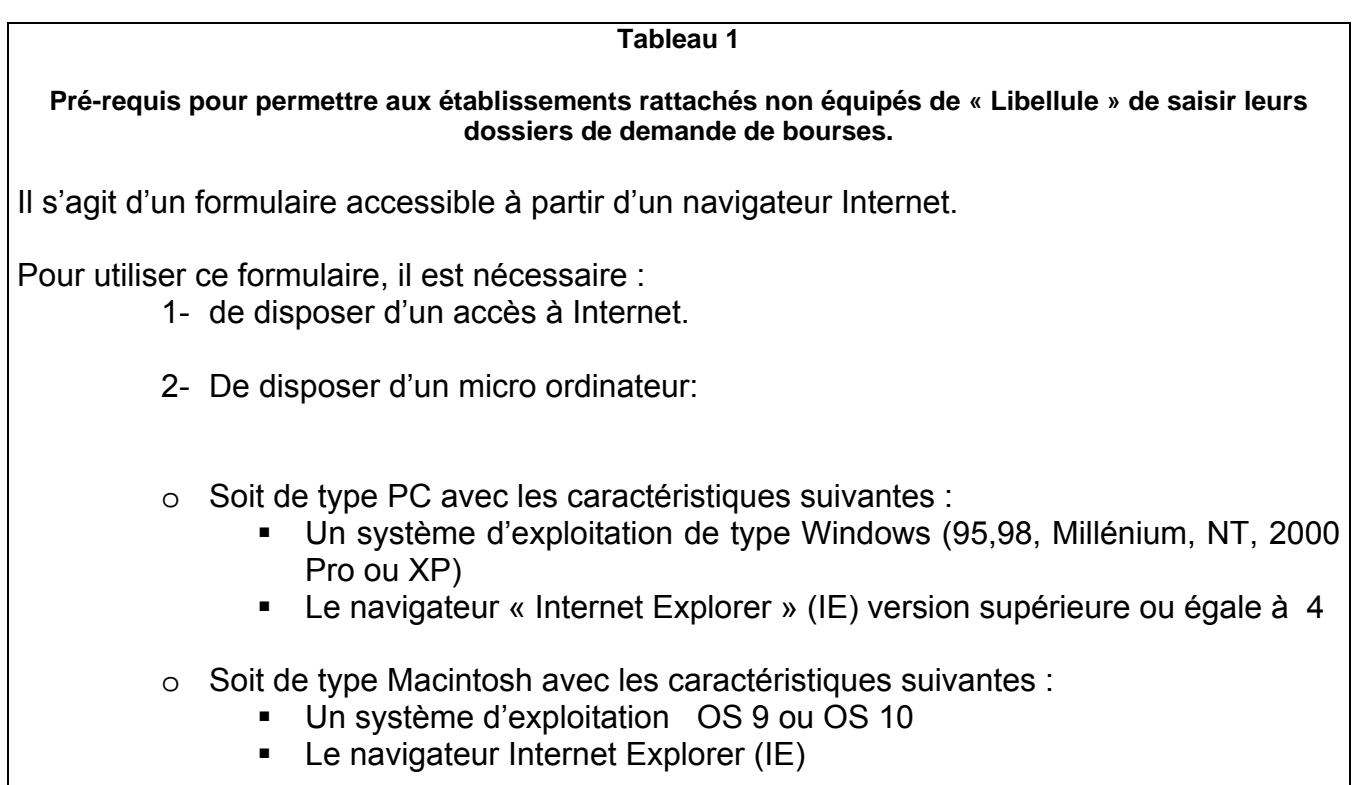

### **Tableau 2**

**Pré-requis matériel pour les SRFD et établissements instructeurs, nécessaires à l'utilisation de l'application « Luciole ».**

### **Connexion Internet**

Les établissements instructeurs doivent disposer d'un accès Internet avec un débit minimum

de 64K b/s. **Dans le cas d'un lien de type Numéris (64K B/s),** pendant la durée d'instruction

des dossiers, il sera difficile de partager cet accès avec le reste de l'établissement .

### **Les postes clients**

Pentium de première génération minimum, système d'exploitation : Windows 95/98/NT ou 2000, définition d'écran : minimum 800\*600.

Il est conseillé, pour un meilleur confort visuel d'équiper les postes clients d'écrans 17 pouces. **Les Imprimantes**

Les imprimantes utilisées doivent être compatibles WINDOWS